## **Installation**

This documentation describes step by step how to install Natural with Adabas or VSAM system files on IBM and compatible systems running under the operating system z/OS, z/VSE, VM/CMS or BS2000/OSD.

For the supported versions of the operating systems, refer to *Operating/Teleprocessing Systems Required* in the current Natural *Release Notes* for Mainframes.

Installation instructions for TP monitor interfaces and certain Natural subproducts are also included in this documentation.

For installation-related information on Unicode and code page support, refer to *Configuration and Administration of the Unicode/Code Page Environment* in the *Unicode and Code Page Support* document.

The Natural Installation documentation is organized under the following headings:

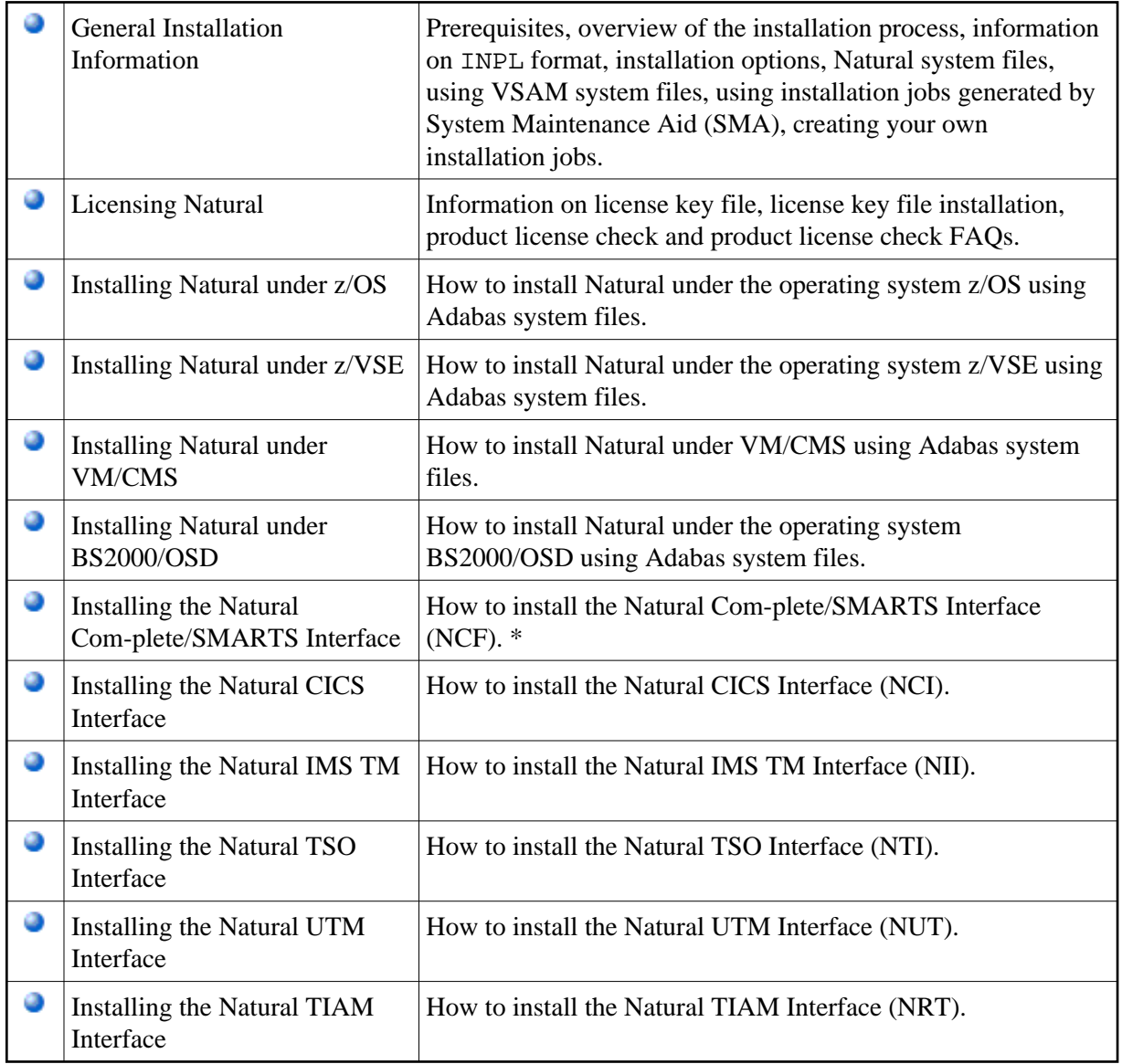

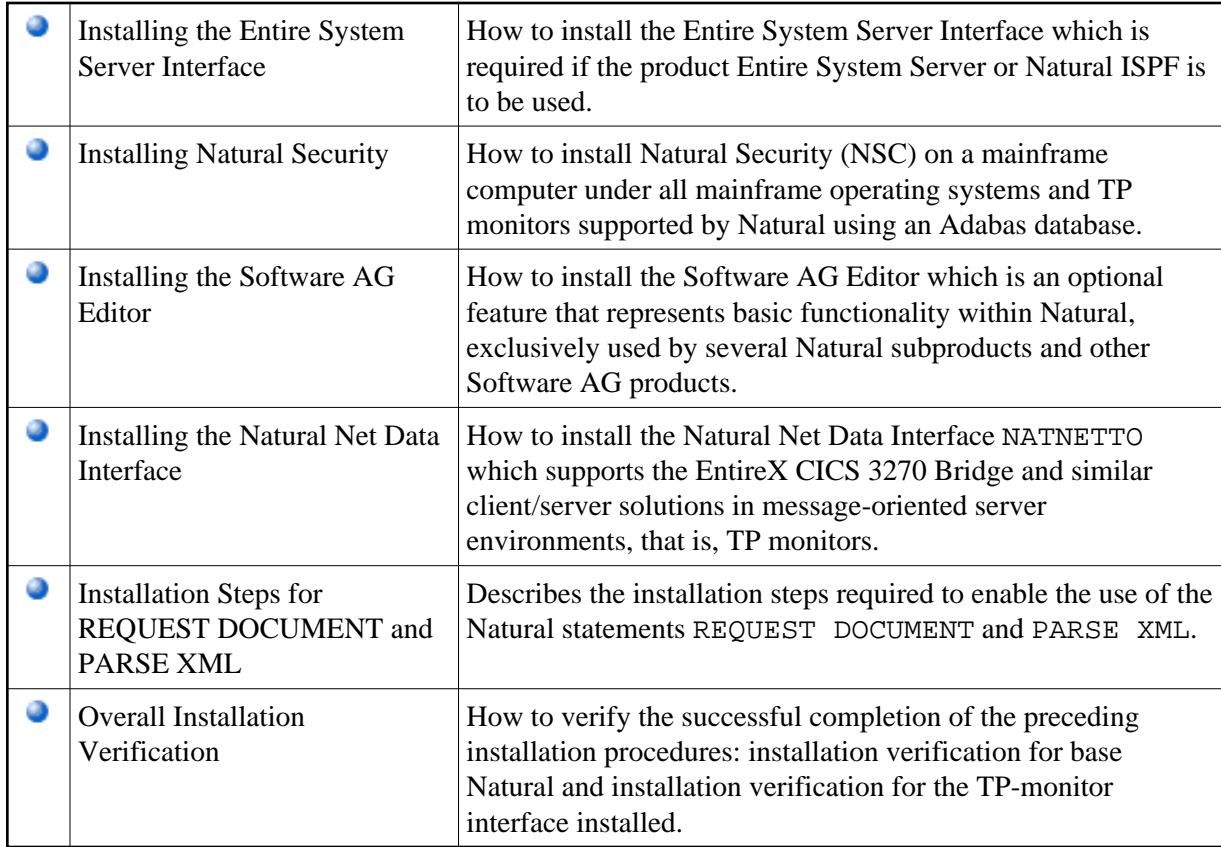

\* Corresponds to Natural Com-plete Interface.

## **Supplementary Documents**

The Natural Installation documentation is supplemented by the following documents:

- *Natural Operations*
- *Natural TP Monitor Interfaces*
- *System Maintenance Aid* (separate documentation on the Natural Documentation CD-ROM and on Software AG's Empower web site at [https://empower.softwareag.com.](https://empower.softwareag.com/))

For details of the utility used for loading the Natural system objects, see also the INPL utility.

For information on the installation of the Natural add-on products, see the following documents:

- *Natural Advanced Facilities*
- *Natural Connection*
- *Natural for DB2 Database Interface*
- *Natural SQL Gateway*
- *Natural for SQL/DS*
- *Natural for DL/I Database Interface*
- *Natural for VSAM Database Interface*
- *Natural Optimizer Compiler*
- *Review Natural Monitor*
- *Entire Transaction Propagator*
- *Natural SAF Security*

For information on installing the Natural Development Server under the various operating systems, refer to the platform-specific installation instructions in the separate *Natural Development Server* documentation.